## **S7-400PLC GES7400 1JA01-0AA0**

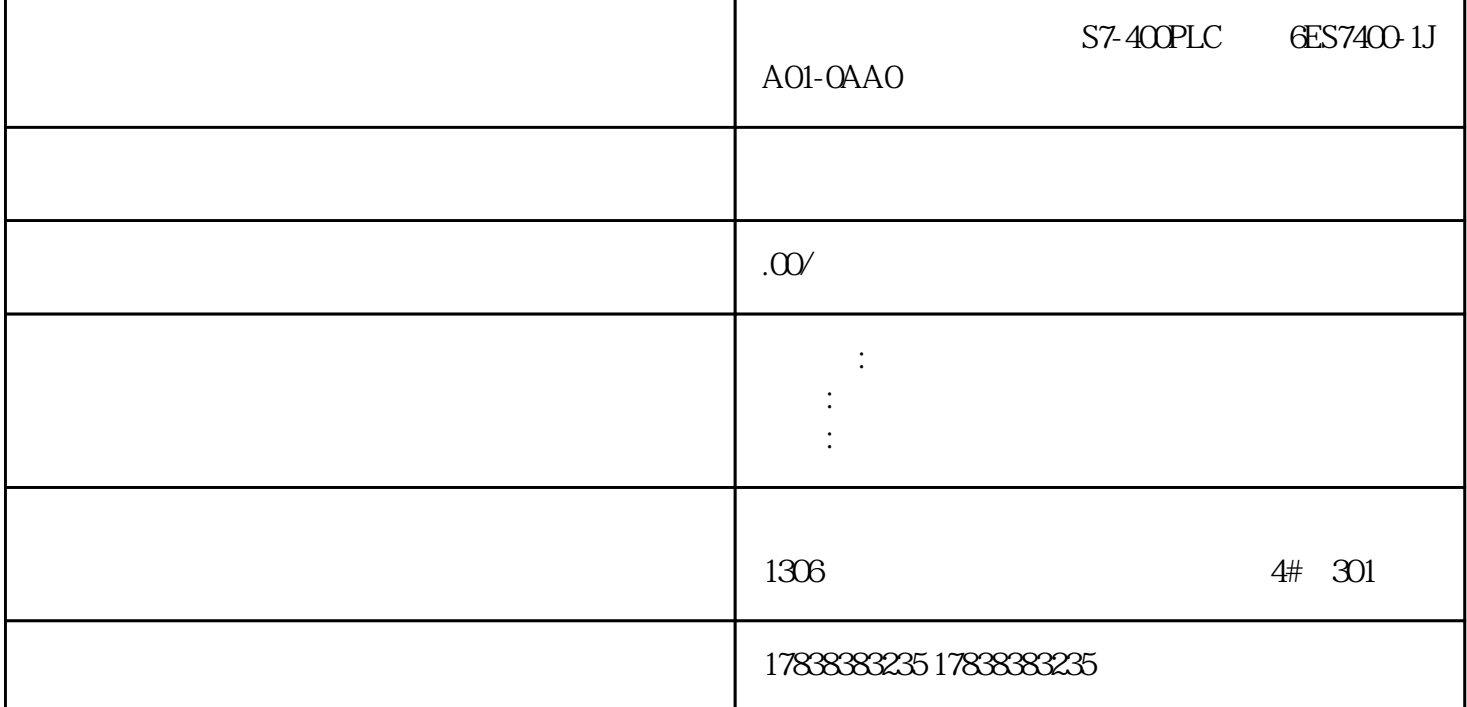

## Python ModbusTCP PLC

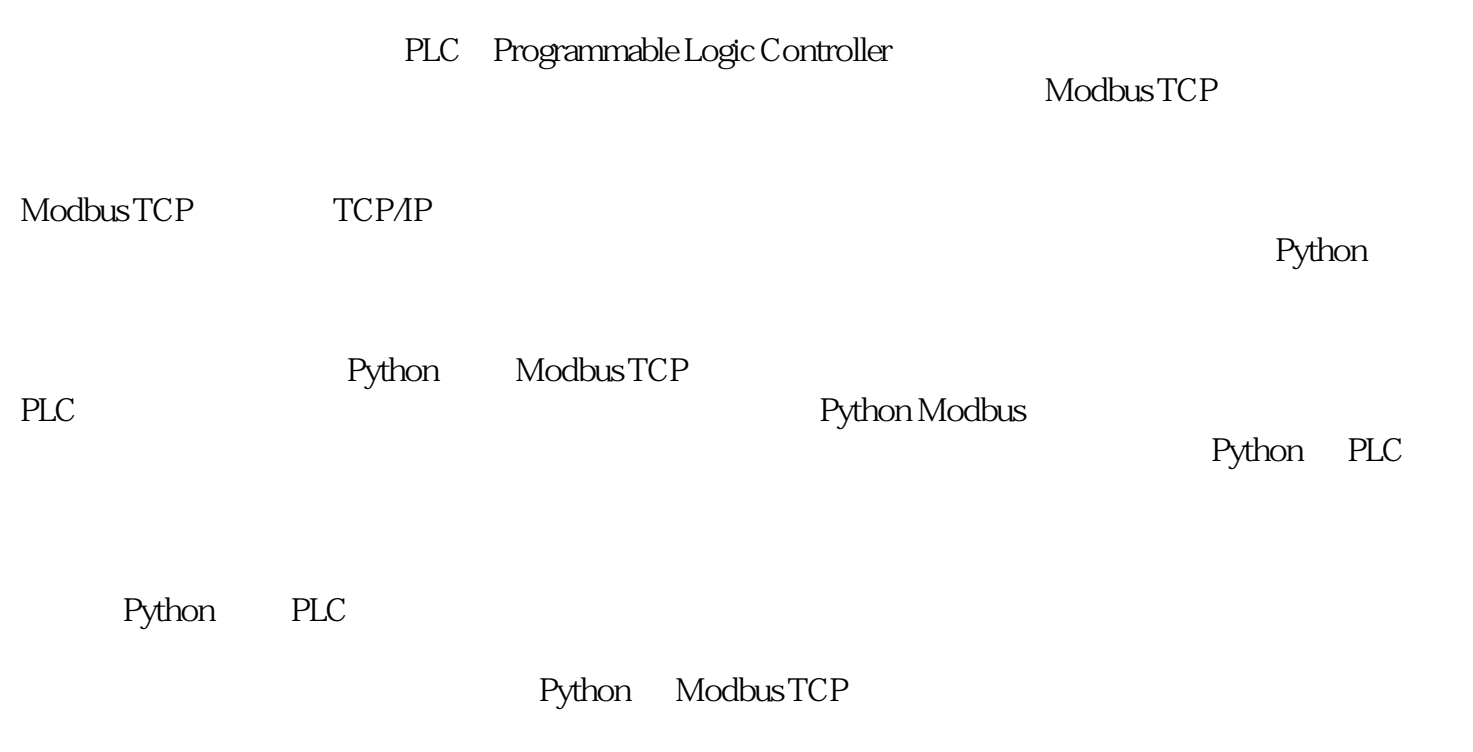

2

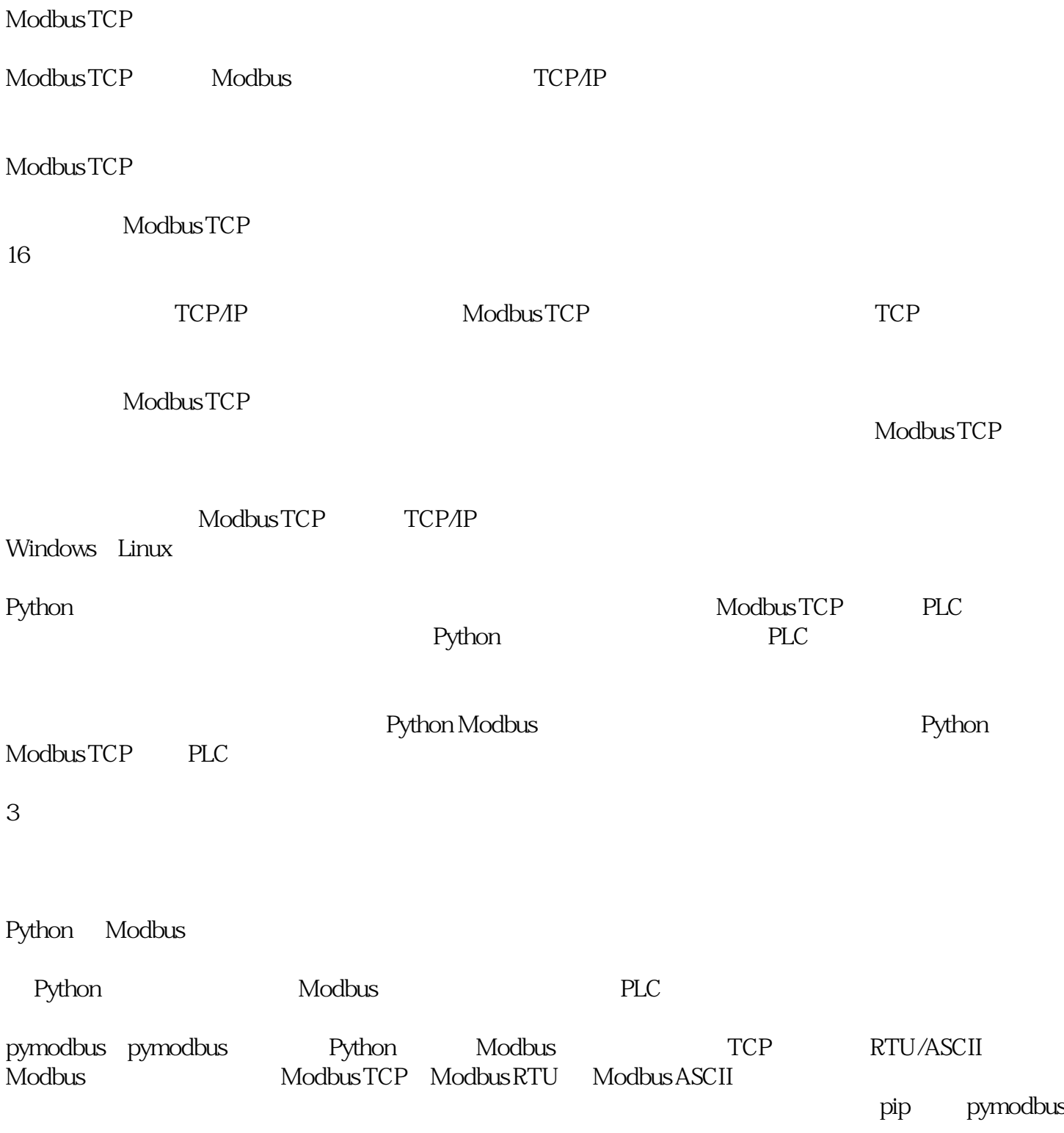

pip install pymodbus

pymodbus

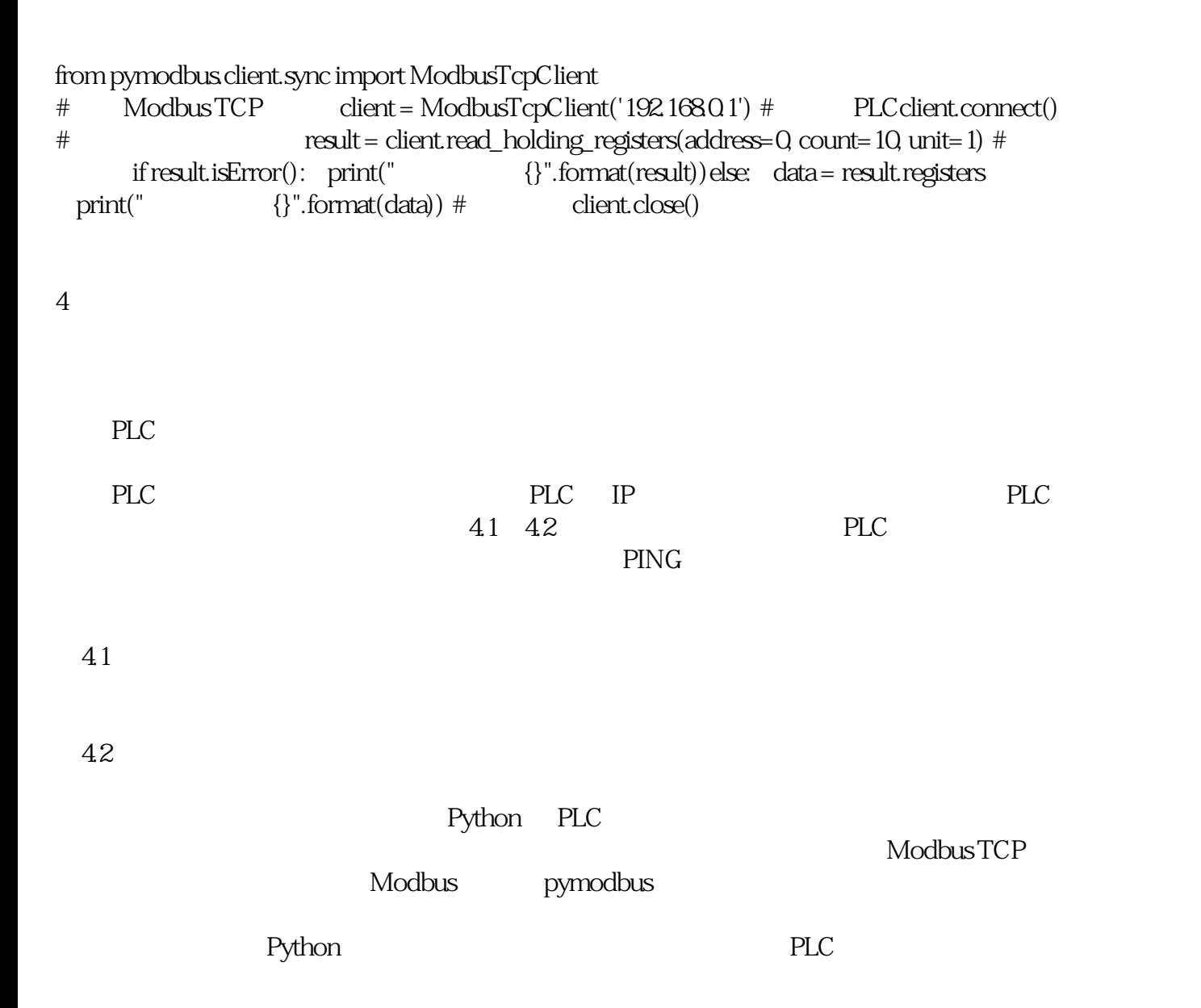

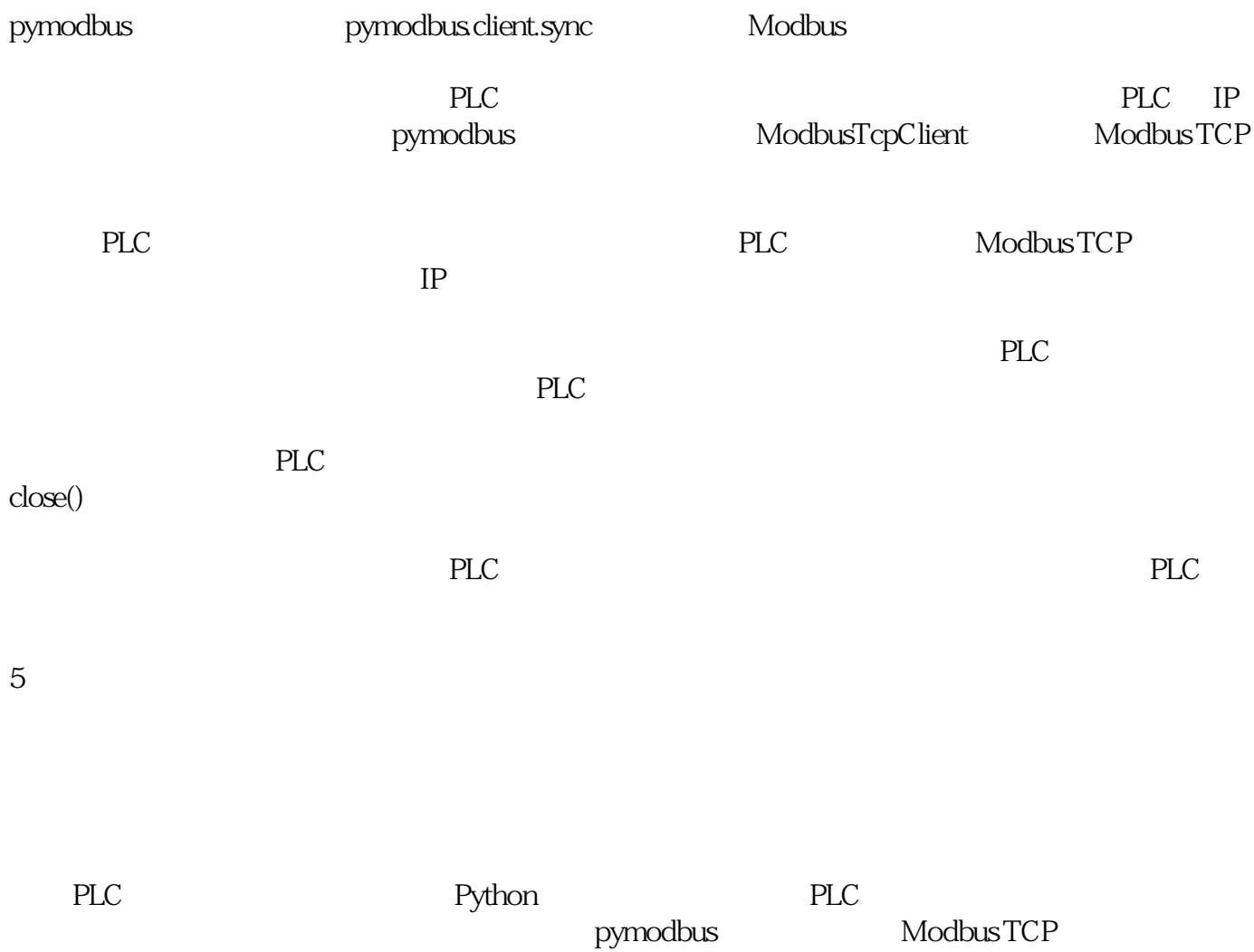

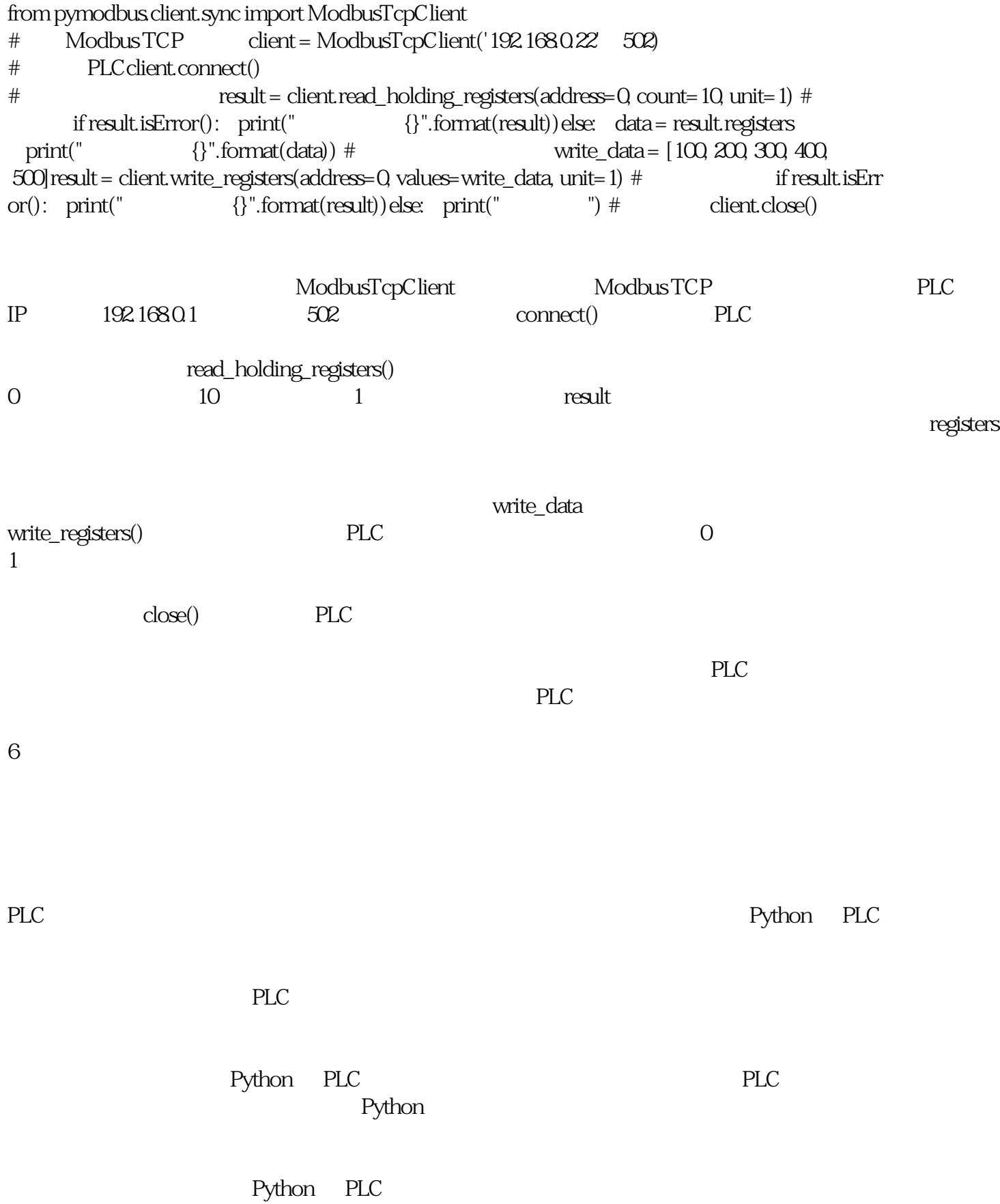

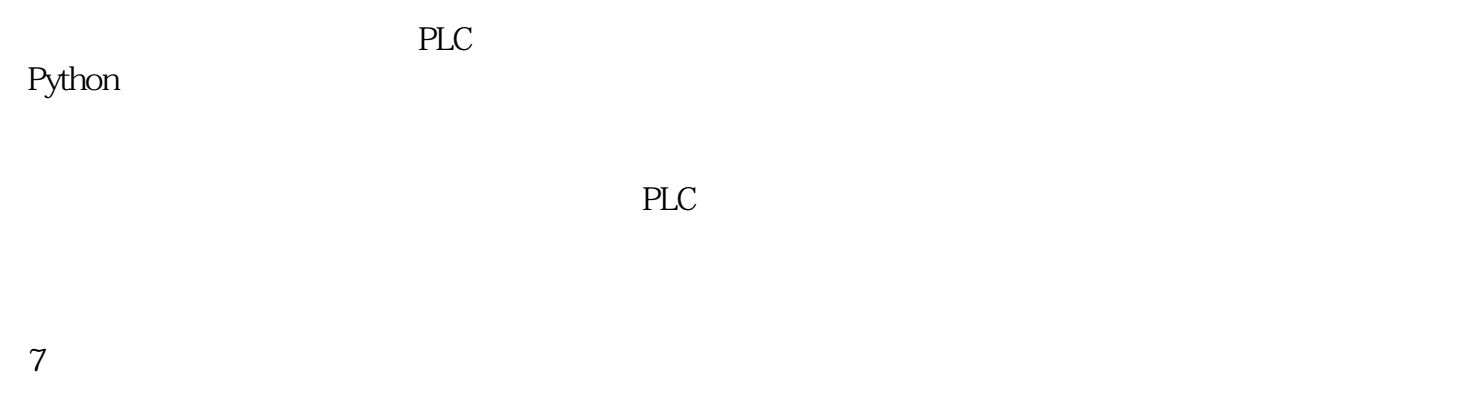

Python PLC

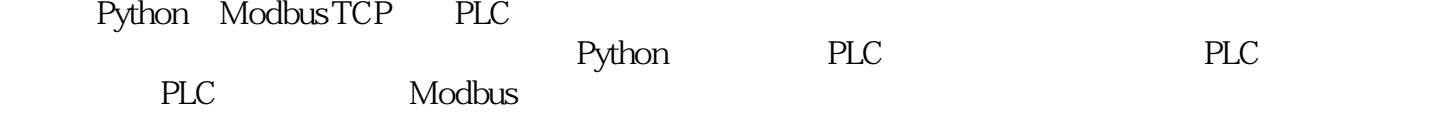